2018 Ballarat High School Library

## **How to Google like a pro**

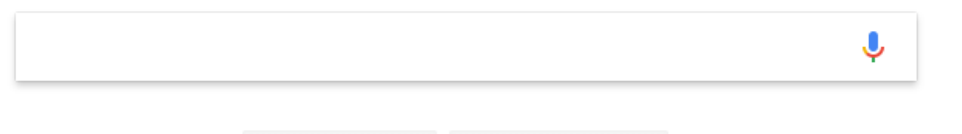

I'm Feeling Lucky

**Are you struggling to find the information you need on Google? See some of the tricks below to help you Google like a pro.**

**Google Search** 

## **Search for a phrase If you are looking for an exact phrase, use double quotation marks at the start and end of the phrase.**  Google "somewhere over the rainbow" J  $\alpha$ **Exclude words from your search results If you are performing a search and irrelevant words are appearing, you can use the dash/minus sign ( - ) to exclude it from the search results. Make sure there is no space between the - and the word.**  Google Speed jaguar -car  $\Omega$ **Search one website If you want to search one specific website, or type of website (.org .com .edu .gov .vic.gov.au), use the search operator site: to narrow your search. Make sure there is no space between site: and the following word.** Google site:nationalgeographic.com Tutankhamun death  $Q$ Google site:.gov.au youth law J  $\alpha$ **Definitions**

**If you want to search for the definition of a word, you can use the word define to show dictionary results. The operator can be used with or without the colon.** 

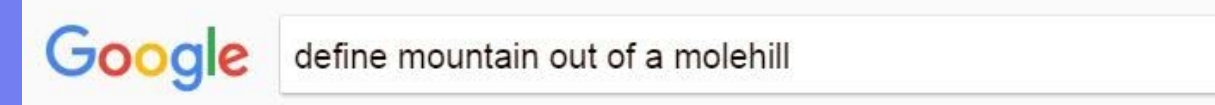

 $\cup$  $\alpha$ 

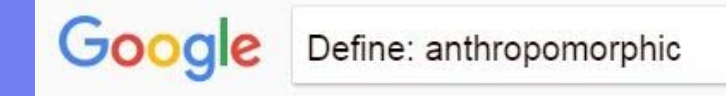

## **One term or another**

**If you want to find pages with results that include one term or another, but not necessarily both, use a capitalised OR between the words. Without OR Google will search for pages that only include all your search words.** 

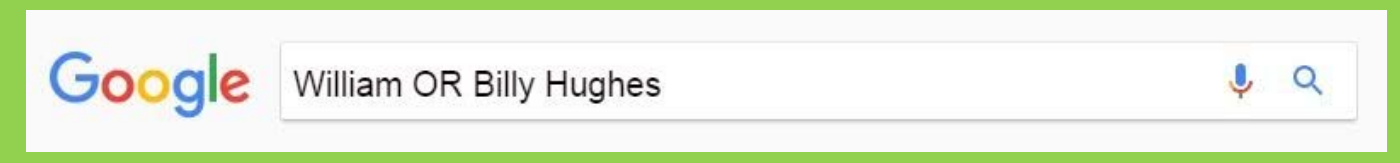